## **Adobe Premiere Pro CC - Create a Backup of your Project Using the Project Manager - Consolidate Files**

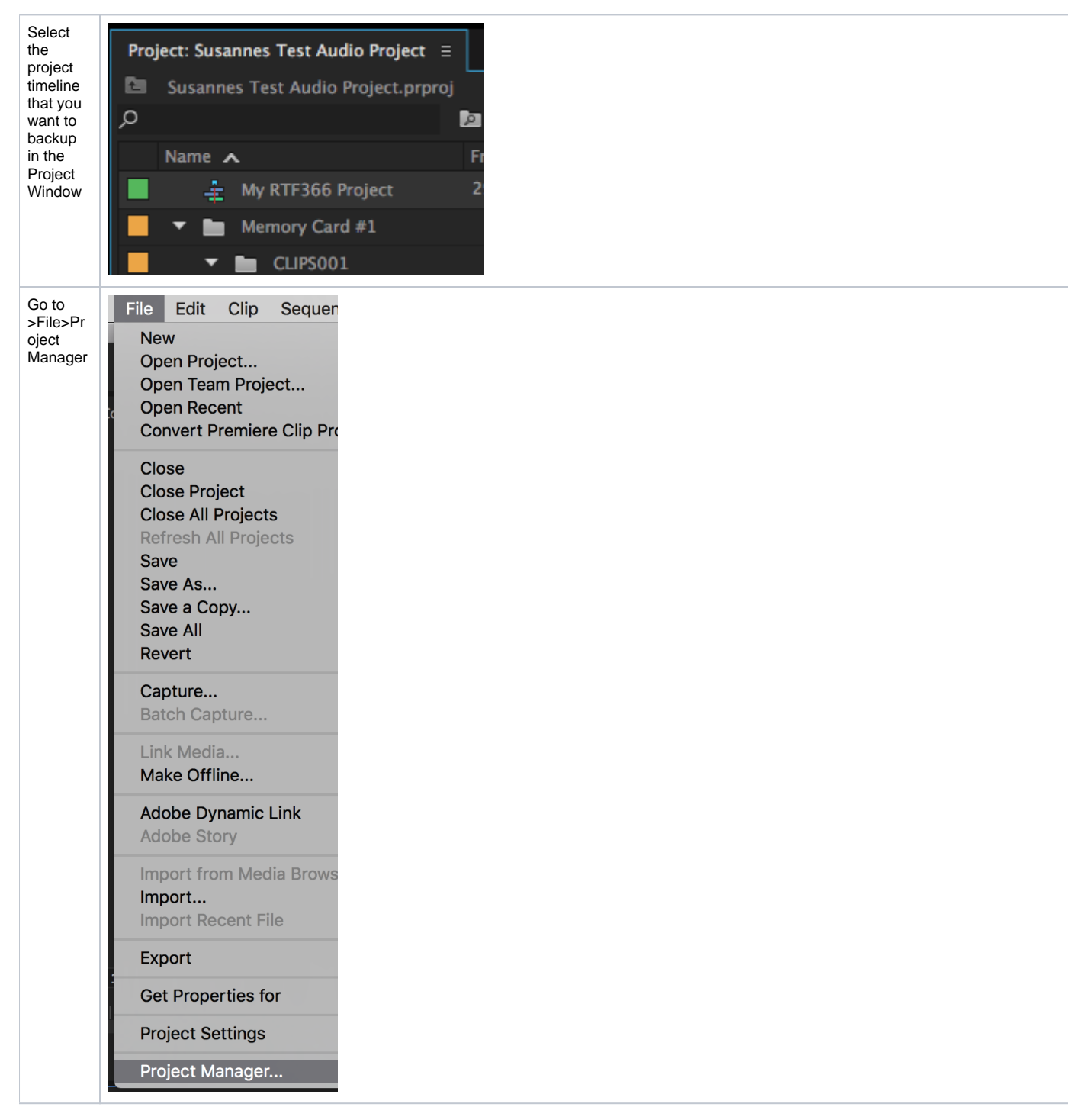

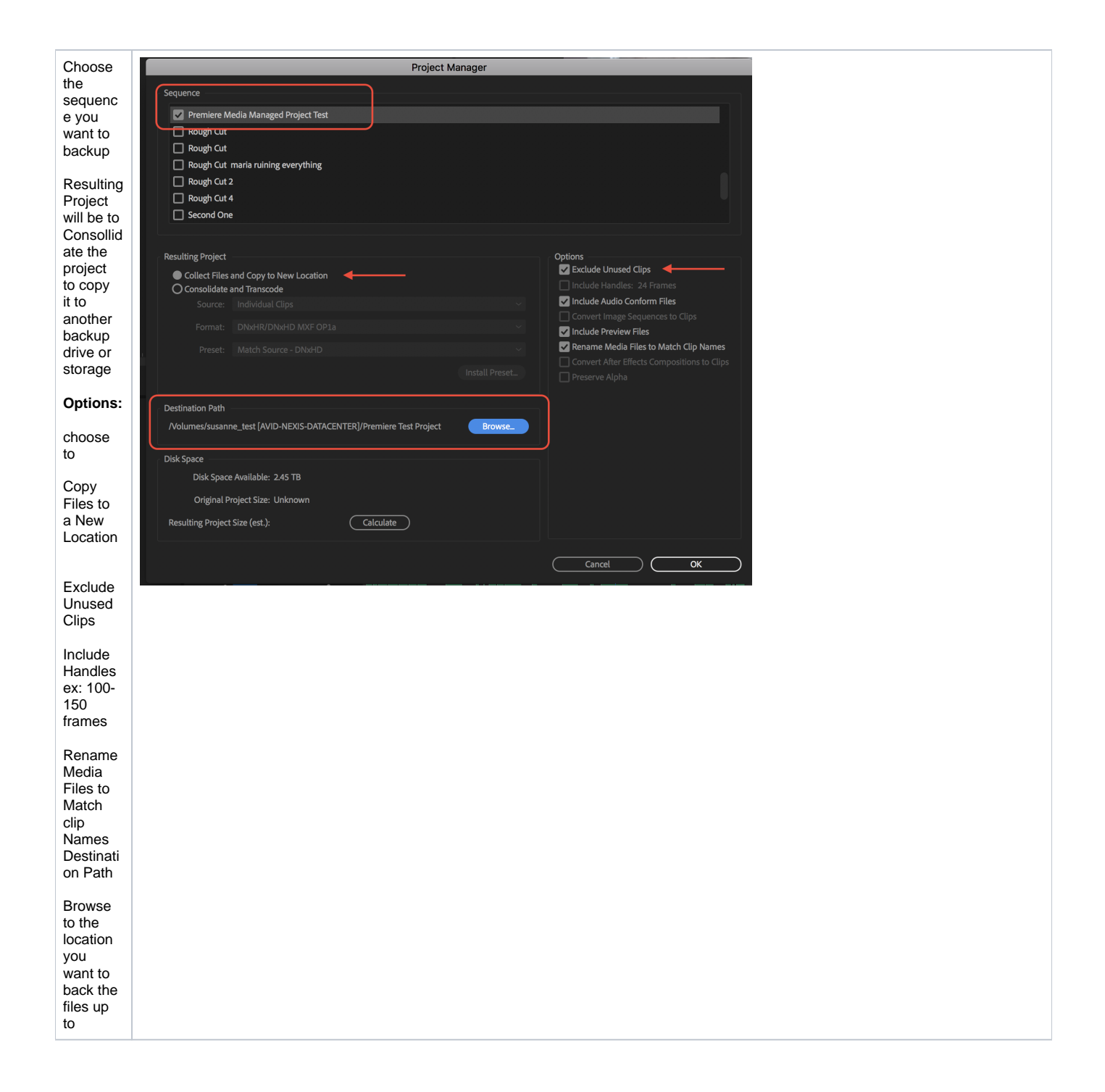

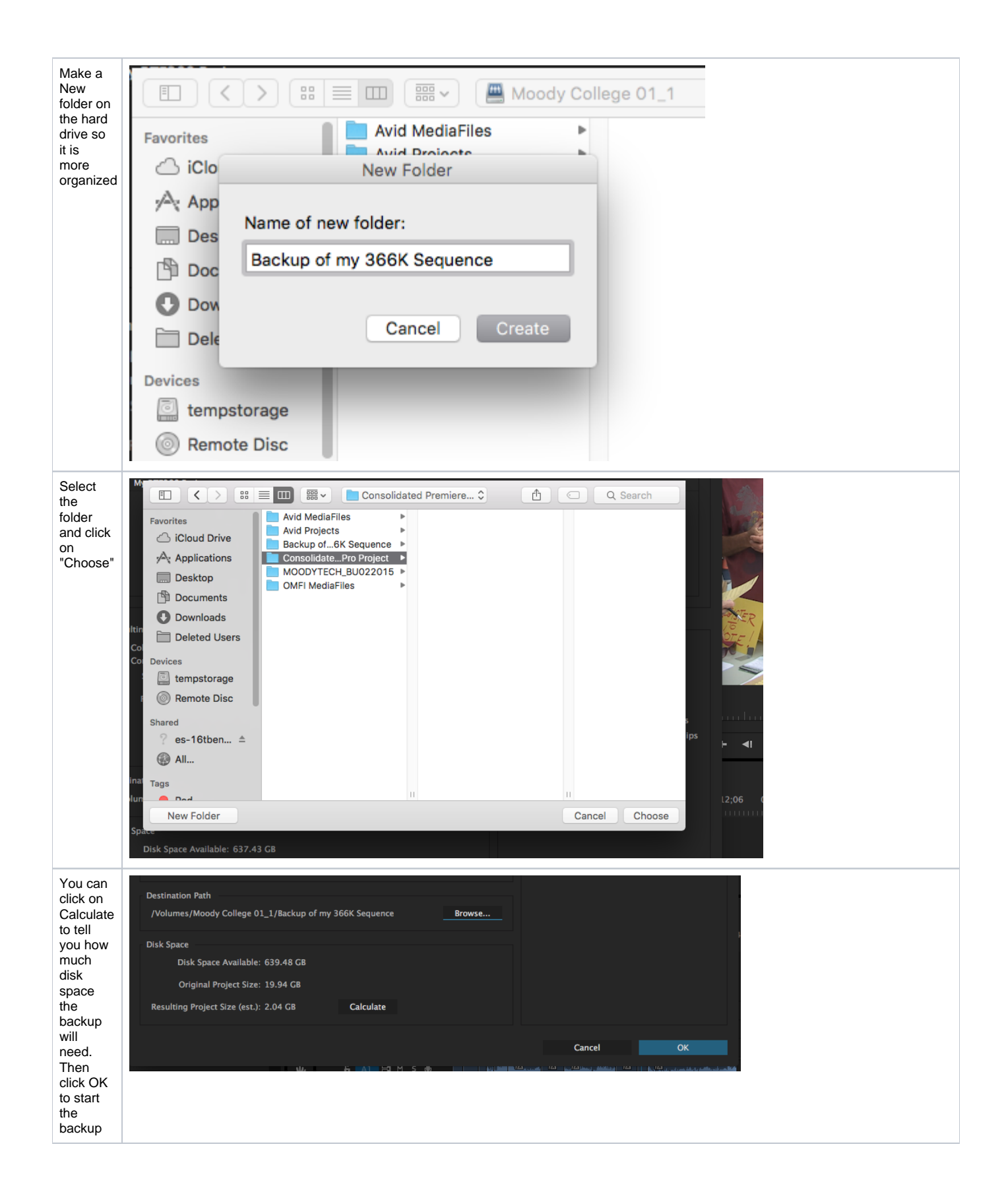

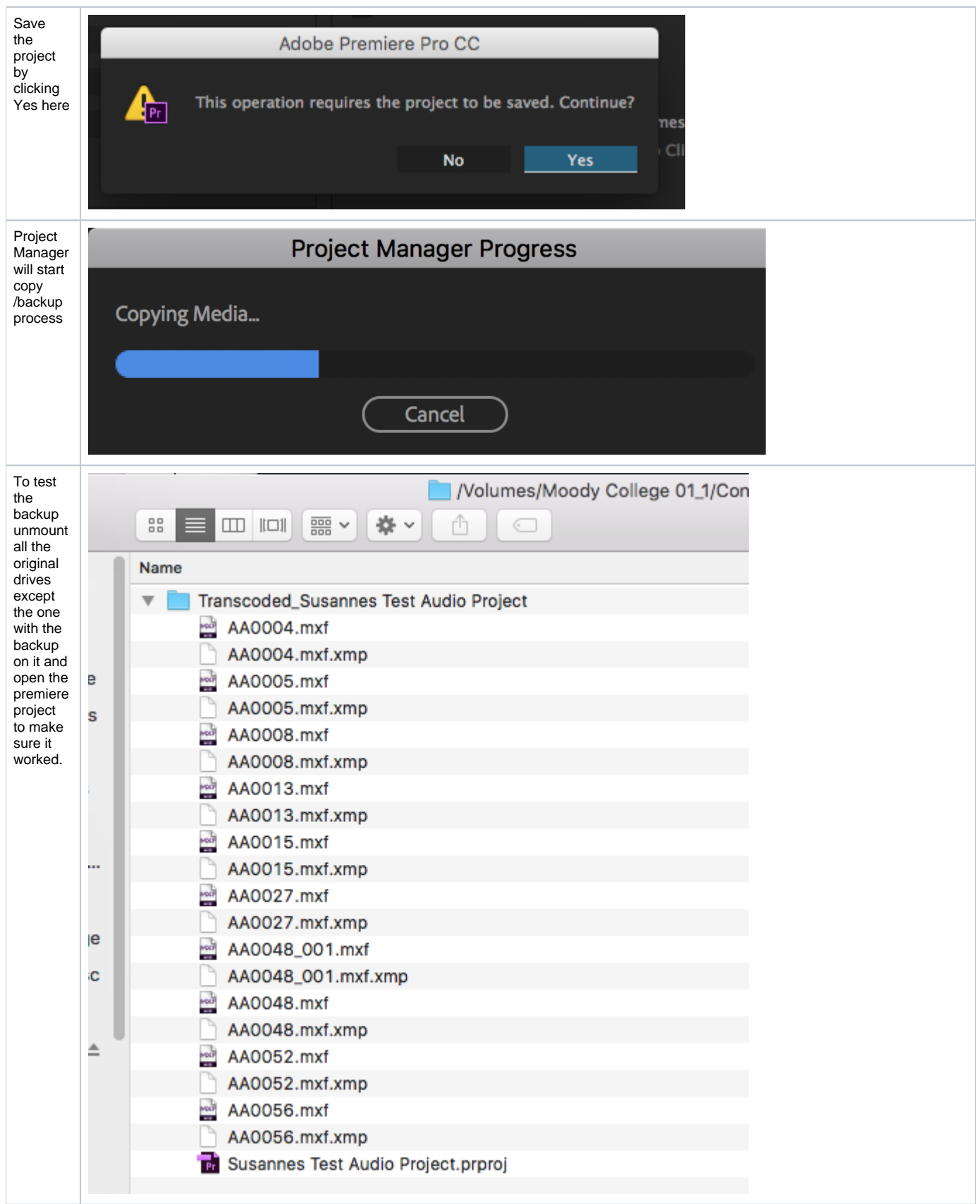